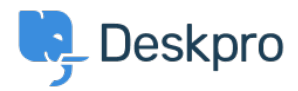

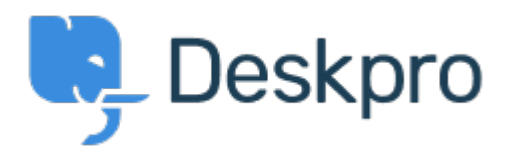

[Help Center](https://support.deskpro.com/mt-MT) > [Community](https://support.deskpro.com/mt-MT/community) > [Feature Request](https://support.deskpro.com/mt-MT/community/browse/type-2/view-list/viewmode-compact) > [API for getting the result of a DPQL Query](https://support.deskpro.com/mt-MT/community/view/api-for-getting-the-result-of-a-dpql-query) API for getting the result of a DPQL Query Report

- Joël Messas
- **Forum name:** #Feature Request

Get an API endpoint which can get the result of a DPQL Query (for example a Built-in Stat in Reports), or the result of a prepared Report statistics